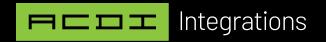

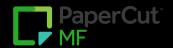

# Sage Timeslips | BILLING INTEGRATION

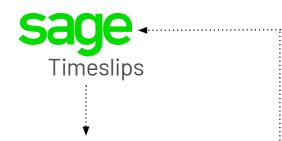

### Export Options - Client/Matter Information

TimeSlips users will need to manually export client/matter information.

#### Frequency

The sync can be scheduled to run on the hour or every half-hour.

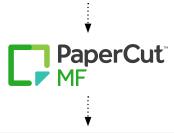

### Export Options -Transactional/Cost Information

Papercut will automatically export a CSV file to a Windows folder on a scheduled basis.

The importing of data (cost recovery) into TimeSlips is always manual.

The transaction import uses the standard import tool built into TimeSlips.

## Frequency

Daily, weekly, or monthly.

If the customer has migrated the PaperCut database to a Microsoft SQL server, or if they are using at least PaperCut version 19.1, we can update the CSV file on an hourly basis.

## Required Modules

 Both the export of matters to PaperCut and the import of charges from PaperCut use the TimeSlips's native import and export functionality. No additional modules are required.

## Data Export From TimeSlips (To PaperCut)

 Client/ matter information can be manually exported from TimeSlips using TimeSlips's native Matter export functionality.

## Data Import To TimeSlips (From PaperCut)

- Papercut will automatically export a CSV file to a Windows folder on a scheduled basis.
- The importing of data (cost recovery) into TimeSlips is always manual.
- The transaction import uses the standard import tool built into TimeSlips.

#### **Vendor Support**

• The customer does not need to schedule time with TimeSlips vendor support. ACDI is very familiar with working with TimeSlips.

## Scheduling

- If the customer chooses to manually export data from TimeSlips, then the TimeSlips integration can typically take place on the same day as the PaperCut installation.
- If the customer is working with a Managed Service Provider (MSP), please allocate extra time for the MSP to set up the correct permissions for database access.